## **Adobe Photoshop 2021 (Version 22.3.1) Download Free License Key For Mac and Windows 2023**

Installing Adobe Photoshop on your computer is relatively easy. First, download the software and run it. Once the installation is complete, you need to locate the patch file and copy it to your computer. The patch file is usually available online, and it is used to unlock the full version of the software. Once the patch file is copied, you need to open it and run it. Once the patching process is complete, you will have a fully functional version of the software on your computer. Installing Adobe Photoshop on your computer is relatively easy. First, download the software and run it. Then, you need to locate the patch file and copy it to your computer. The patch file is usually available online, and it is used to unlock the full version of the software. Once the patch file is copied, you need to open it and run it. Once the patching process is complete, you will have a fully functional version of the software on your computer.

[DOWNLOAD](http://rocketcarrental.com/clopping/airness.playtime/articles.QWRvYmUgUGhvdG9zaG9wIDIwMjEgKFZlcnNpb24gMjIuMy4xKQQWR.ZG93bmxvYWR8c2E4TW5Oa2NueDhNVFkzTWpVNU1qVTNOSHg4TWpVNU1IeDhLRTBwSUZkdmNtUndjbVZ6Y3lCYldFMU1VbEJESUZZeUlGQkVSbDA.cuddling)

Speaking of cloning, Lightroom 5's cloning is so much better than the Lightroom 4 "clone stamp," especially when you use the default fill setting. It just looks a lot better, as well. Use the fill settings to change what happens when you clone small changes into a large area of the image. Hardware acceleration is better in Lightroom 5 than it was in Lightroom 4. The clone stamp tool and various other image editing tools are fully hardware accelerated. Lightroom 5 has the capacity to add filenames to your image numbers based on information you provide. It makes a great idea for a catalog, but it isn't as smooth as the option I have in Lightroom 4.3. I have a folder with about 200 big image files. If I add a filename to each image, Lightroom 5 will create a new file for each photo, even the ones with the same name. I don't have to tell the program how many photos are in a single file; it just does what it does. In previous versions, I had to tell the program that the file contains more than one image. It's a good idea to keep the name of the folder that your image files reside in in the Filename section. This makes it easier for Lightroom CC to establish the relationship between images. Although I'm happy with the Lightroom 5 I've been using, there still I won't be switching to the new version. Lightroom 4.2 didn't handle my catalog well enough. If I take a photo and then decide to edit whatever was in that catalog, Lightroom asks me to make corrections to the original file.

## **Download free Adobe Photoshop 2021 (Version 22.3.1)License Code & Keygen {{ lifetime releaSe }} 2023**

Then, another major thing that stand for Photoshop is that it works with the spec of foundation for the digital imaging industry. Inside the Adobe Photoshop, there are certain design elements which help to create professional photo gallery. Photoshop helps to combine photographic elements and design elements to **create a photo art** with an objective to try your hand an experiment with the artistic wild as well as the digital photography. It is designed to be a simple layout for the developers to get started quickly. More and more professional designers use this term product to create the website or design. It is a big tool that allows to change the color, brightness, and contrast of your photo to add more pop to it. It gives greater control over the appearance of your digital images, whereby the image is strengthened through better editing and editing tools. Furthermore, the adjustment tools in the Photoshops helps in correcting the color variances and tweaking the contrast of the colors. The simplicity and appearance of your photo may not work due to the quality of the designs and can do a lot with the help of these tools. These things are very useful in the business arena as it will enable you to enhance your rouge, rotoscope, and retouch your images with precisely localized editing. Most of the people don't know how to use that well and use Photoshop application to make their first professional-quality images. You may not need to spend a lot of money to purchase Photoshop, but it can still be a worthwhile tool for you to pick. You are sure to find Photoshop to be a great asset to the photo of your creative project or hobby. e3d0a04c9c

## **Download free Adobe Photoshop 2021 (Version 22.3.1)License Key With Key 2022**

Adobe Photoshop makes editing and creating images as easy as possible. It exposes fundamental photo editing tools as well as advanced tools that you can use to create creative effects, manipulate the appearance of your photos, and move images around the computer without losing any of their highlights, shadows, or other aspects of their existence. If you're a photo enthusiast, the Adobe Photoshop CC will give you the ability to up create and complete works and to modify existing works. The software package provides simple tools that allow you to manipulate an image in various ways. It also enables you to apply effects to your photos, crop them, and change the brightness, contrast, and color. There is also an advanced Photo Merge feature that can help users create exceptional photographs with less effort. In the simplest terms, the software package provides a number of tools and functions into a single tool. On a more technical level, Adobe Photoshop does away with the mouse as a method of interaction and instead relies on a WXGA (1280 x 800) screen and an Intel Atom processor 1.8 GHz. In this version, the package provides a 32-bit 2D and multi-channel 3D capability and a number of filters, additional options and users settings. The program also maintains a range of powerful editing tools to help in the creation of images. While it is probably one of the most powerful programs, it is possible to spend an hour or more learning how to load and use the software. To start using Photoshop elements, you just need to sign into the Adobe Creative Cloud application and then to your web browser.

brush download photoshop best fonts free download photoshop bebas neue font download photoshop textures free download photoshop download smoke brushes for photoshop download style photoshop download swatches for photoshop download software photoshop download software photoshop windows 10 download sky replacement photoshop

Differences in file formats means that you'll need to perform potentially lengthy image conversions. Not all file formats are supported though, which means some images may need to be re-exported as a new format. See the support matrix **here**. Data retention will vary based on when you save the file; some images may not retain the originals, while all original changes and selections will be retained. Photoshop on the web does things on the GPU's, but with macOS, there is no longer a GPU (graphics processing unit). All operations are now performed on the CPU. Photographers need to be aware that editing may take longer since the system handles the biggest portion of the processing. Smaller converters built for Elements can continue to run in the background while you're editing so that the GPU is freed up for processing. Some features, such as some transitions, may not operate properly in this setting. For the best overall experience, we recommend that you work with a macOS native app with Scene Cache, such as DaVinci Resolve, and a Mac computer. The famous Layer Styles feature in Photoshop that allows you to make color-based adjustments to individual layers (called layer masks) won't automatically update if your image is edited. Instead, you'll need to reload your image. You also won't see any of the creative customizations available in the Adobe Style workspace — adjustments such as crossfades or tint of adjustment layers will no longer appear in the image.

With innovative new features in the desktop version of Photoshop, users can make any website editable by connecting to Share for Review and directly editing the site in the browser without leaving Photoshop. Once users make changes, Photoshop captures the changes and saves them, removing the need to revisit the site in a separate tab. This approach makes the best use of the tools in Photoshop to modernize and improve websites. An alternative to the desktop application, Photoshop Elements now has a completely redesigned interface, bringing it up to the same feature productivity and performance level as the desktop app. The thumbnail view, features window, and workspace are all streamlined for a cleaner and more efficient user experience. Combining the flagship capabilities of Photoshop and Photoshop Elements, Photoshop CC desktop combines the most advanced features of Photoshop with the most popular tools of Photoshop Elements 15, including all the tablet and mobile apps. This one app delivers all the tools a user needs to save time and become more productive while getting the most from their computer. With powerful new features for selecting, mapping, and manipulating objects, along with a new "dismiss" option that allows users to hide layers, masks, and selections without deleting them from the document, Photoshop CC delivers a more intuitive selection experience for achieving refined results with speed and ease. Adobe Data Compatibility Suite (DCS) now includes the latest versions of the Photoshop and Photoshop Elements 2018 plug-ins. Together, these plug-ins offer the latest 8k/10-bit workflow support, and with the release of Photoshop CC 2017, DCS provides support for 10-bit masters from files created on Photoshop CS6 and earlier.

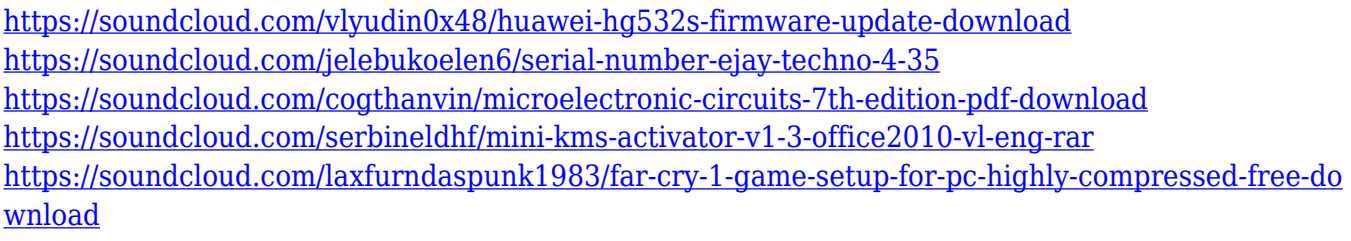

<https://soundcloud.com/deracmete1987/emv-chip-reader-writer-software-download>

Adobe Illustrator is the world's best solution for creating and delivering vector images. Adobe Illustrator supports a variety of commonly used InDesign actions and preflight tools, including feature-based publishing. Traditional business media companies use Adobe Illustrator and Adobe InDesign (formerly QuarkXPress) to produce print and online publications. Adobe Illustrator also enables developers to retain a consistent visual style in their applications with built-in palettes, styles, and templates for different media types to create targeted web, PDF, and mobile designs. Photomerge is a feature that lets you choose images from a series of pictures to create a new file that includes all the frames. Photoshop also has improved motion tracking, which allows you to create stunning time lapse videos. While Photoshop is most well-known as a design tool, there are several other popular creative applications that incorporate the power of Photoshop. With the recent upgrades, the latest versions of Photoshop CC has some more needs and updates. One of the features of this version is that the image can be taken apart into layers. So, the user can select the specific layer which they want to use and do some editing on it. The latest version of Photoshop still has large files. But the creative cloud has a lot of storage options where you can store your files. The daily license gives you access to tools and history. Creative Cloud also has new photo tricks like intelligent enhancements. So you can even detect objects in photos.

With Photoshop Elements, you can uncover more of the picture's color and contrast than you can with basic color adjustment tools. Also, with a few simple clicks, you can quickly and easily create a custom profile for your photos. Just activate the Selective Color tool from the Adjustments panel, and then just click to create your own, custom-tailored color profile. When you open a file—a graphic, photo, or document—the file contents are loaded into the working document window. There's a single image in the working window at any given time, but every layer you create is saved separately. The first layer you create is called the background. Moving the background layer to the foreground layer puts your image in its final form. Clicking other layers and adjusting them enables you to make changes to the image. You can add, subtract, or move layers to do your photoshopping. Once you're satisfied with the image, you can save it to a new document or back it up. Share for Review. With Share for Review, design collaborators can easily collaborate on projects without leaving Photoshop, using the same experience as on desktop. Share for Review enables designers and developers to collaborate with a wide variety of users, without having to use browser-based tools like Cloud Zoom, and can be accessed via the Creative Cloud desktop (available) or any compatible browser on any device. Photoshop and other software applications enable you to work with images in a variety of ways. You can use a variety of methods to prepare and edit digital images. You can, for example, use the Clone Stamp tool to remove unwanted elements or objects from an image. You can also use the Heal tool to remove defects in layers in the image. You can use the Spot Healing tool and the Transform tool to repair or adjust the appearance of an image. You can crop an image to fit a size or aspect ratio that you desire. You can also resize the image so that it appears on a new printer, monitor, or other medium.